# – NOVAS TECNOLOGIAS – RECURSOS SONOROS APLICADOS À WEB

Daniela Carvalho Monteiro

RESUMO: O objetivo desse artigo é analisar a diversidade de utilizações do som em trabalhos na Internet. O interesse no assunto surgiu devido os fatores limitantes que esse formato de website impõem ao conteúdo. Limitações vindas da taxa de transmissão de dados com relação ao conteúdo da página, que leva o visitante perder interesse em esperar a conclusão do carregamento de todos os recursos disponibilizados na página. Nessa análise percorreremos as aplicações sobre o *Streaming*.

PALAVRAS-CHAVE: 1. Site; 2. Website; 3. Streaming; 4. Streaming ao Vivo; e 5. Streaming sob Demanda.

ABSTRACT: The objective of that article is analyze the diversity of utilization of the sound in works on the Internet. The interest in the matter arose due the limitaded factors that this format of website impose to the content. Limitations comings from the facts transmission rate regarding the content from the page, that tappet the visitor lose interest in expect the conclusion of the loading of all of the available resorts/resources in the page. In this analysis we will traverse the application about the Streaming.

KEY-WORDS: 1. Site; 2. Website; 3. Streaming; 4. Streaming Live; e 5. Streaming On Demand.

#### INTRODUÇÃO

**P**rimeiramente, é necessário entender definições e particularidades sobre: (i) Hipertexto, (ii) Som na Web, (iii) *Streaming* e (iv) Anúncios. Para isso, analisaremos alguns dos conceitos oferecidos pelo Interactive Advertising Bureau (IAB) - uma organização que regulamenta e padroniza formatos de anúncios para Internet - para que o Áudio na Internet seja compreendido de maneira mais eficaz.

#### **Terminologias mais utilizadas na Web, conceituadas no glossário do IAB:**

■ HTML (Hipertext Markup Language): Linguagem de Marcação de Hipertexto – 1) é um conjunto de códigos chamados de marcadores de tags em um arquivo de texto plano (\*.txt) que verifica qual informação é solicitada e como esta será moldada pelo o navegador. Existem dois tipos de marcadores de tags: âncoras e formato. A tag de âncora determina o que é chamado, e a tag de formato determina como será moldado.

■ Página de HTML: Um documento com a Linguagem de Marcação de Hipertexto armazenada em um diretório em um servidor Web e/ou criado dinamicamente na hora em que é solicitada. Além do texto, uma página de HTML pode incluir gráficos, vídeos, áudio e outros arquivos.

 Hiperlink: Programação HTML que redireciona o usuário para um novo URL quando este clica no hipertexto.

■ Hipertexto: Texto ou elementos gráficos na página que ativam um hiperlink quando clicado.

 URL (Uniform Resource Locator): É o endereço de identificador único de qualquer página particular na Web. Ele contém todas as informações requisitadas pelos recursos de localização, incluindo os protocolos (normalmente HTTP), Nome de Domínio do Servidor (ou endereço de IP), localização de arquivos (diretório e nome) e formato (normalmente o HTML ou CGI).

 Website: Localização virtual (domínio) de uma organização ou pessoa na World Wide Web (Rede Mundial).

 Portal: Website que serve, freqüentemente, como ponto de partida de assuntos para os usuários Web. Tipicamente, oferece serviços como pesquisa, diretórios de Websites, notícias, tempo, e-mail, espaço para homepage, cotação de moedas, notícias de esporte, entretenimento, mapa do site e chat (bate-papo) ou envio de mensagens instantâneas.

 Streaming: 1) tecnologia que permite a entrega do áudio e vídeo contínuo para um computador direto de um Website remoto; 2) uma técnica que transferência de dados na Internet que permite o usuário visualizar ou ouvir arquivos de áudio e vídeo. Os dados são armazenados em um servidor de hospedagem e, depois de ativado, "flui" em pacotes pequenos de informação através da internet para o usuário, que acessa o conteúdo como este é recebido.

■ Streaming Media Player: Um programa de software que descomprime arquivos de vídeo e/ou áudio para o usuário poder ouvir e/ou ver o arquivo de vídeo ou áudio. Alguns exemplos são RealPlayer, Windows Media e QuickTime Player.

 Pixel: 1) Elemento de imagem (ponto) no monitor de um computador. 2) Uma medida usada para indicar o tamanho dos anúncios de Internet.

 Anúncio/Propaganda: Uma mensagem comercial direcionada para um cliente ou cliente-potencial alvo do anunciante.

 Mesmo com os acessos rápidos (banda larga) de Internet, ainda hoje, um dos fatores limitantes da Internet é a taxa de transmissão de dados, que faz com que os trabalhos direcionados para a Web sejam, em sua maioria, compactados para haver rapidez no carregamento da informação.

 Um estudo realizado pela Lucent Technologies (RADFAHRER, [2002?], pág.153), mostra que a reação dos usuários da Internet com relação ao tempo de espera é que o limite para manter a atenção localizada são dez segundo, mais do que isso, o usuário vai querer fazer outras tarefas. E, utilizando a estimativa de tempo de carregamento oferecido pelo software Dreamweaver MX 2003 da Macromedia, em uma conexão com um modem de 56 Kilobits por Segundo, uma página para carregar completamente seu conteúdo numa média de dez segundos, teria que pesar em média (com todos os recursos de textos, imagens, animações e sons) de 60 a 70k.

 Visitando páginas na Internet, pode-se facilmente verificar que, em vários momentos e situações, o som é utilizado para transmitir uma informação ou incrementar o impacto de uma mensagem, seja em anúncios, rádios, noticiários ou mesmo fundo musical no Website. Mas levando-se em consideração todas as definições já citadas do IAB, do estudo da Lucent Technologies sobre o tempo de espera e a da taxa de transmissão com relação ao tamanho da página retirada do Dreamweaver, leva-nos a acreditar que o som precisa ser trabalhado para adaptar-se às particularidades da Web.

#### RECURSOS DE ÁUDIO PARA WEB

#### **O Hipertexto**

**A**lém da definição sobre hipertexto já apresentada na introdução deste artigo, considera-se importante uma passagem sobre os pensamentos de Pierre LÉVY, em seu livro "As Tecnologias da Inteligência", que faz a análise sobre o que vem a ser o hipertexto e toda a sua abrangência tecnológica.

Para ele, o hipertexto tem seis características:

- *1. Princípio de metamorfose: A rede hipertextual está em constante construção e renegociação.*
- *2. Princípio da heterogeneidade: Os nós e as conexões de uma rede hipertextual são heterogêneos. Na memória serão encontradas imagens, sons, palavras, diversas sensações, modelos, etc., e as conexões serão lógicas, afetivas, etc.*
- *3. Princípio de multiplicidade e de encaixe das escalas: O hipertexto se organiza em um modo "fractal", ou seja, qualquer nó ou conexão, quando analisado, pode revelar-se como sendo composto por toda uma rede, e assim por diante, indefinidamente.*
- *4. Princípio de exterioridade: A rede não possui unidade orgânica, nem motor interno. Seu crescimento e sua diminuição, sua composição e sua recomposição permanente dependem de um exterior indeterminado: adição de*

*novos elementos, conexões com outras redes, excitação de elementos terminais.* 

- *5. Princípio de topologia: Nos hipertextos, tudo funciona por proximidade, por vizinhança. Neles, o curso dos acontecimentos é uma questão de topologia, de caminhos.*
- 6. *Princípio de mobilidade dos centros: A rede não tem centro, ou melhor, possui permanentemente diversos centros que são como pontas luminosas perpetuamente móveis, (...), e depois correndo para desenhar mais à frente outras paisagens do sentido.* (As Tecnologias da Inteligência, 1993, p. 25)

 Ainda no pensamento de LÉVY (1993), os hipertextos, agenciamentos multimídias interativos e sistemas especialistas têm em comum, características multidimensionais e dinâmicas; e esta capacidade de adaptação às situações que os tornam algo além da escrita estática e linear. E na metáfora do hipertexto dá conta da estrutura indefinidamente recursiva do sentido, pois já que ele conecta palavras e frases cujos significados remetem-se uns aos outros, dialogam e ecoam mutuamente para além da linearidade do discurso, um texto já é sempre um hipertexto, uma rede de associações. Para ele, as tecnologias desempenham um papel fundamental nos processos cognitivos, mesmo nos mais cotidianos.

O autor faz uma analogia que é pertinente ao contexto, analisando que o conjunto das mensagens e das representações que circulam em uma sociedade pode ser considerado como um grande hipertexto móvel, labiríntico, com cem formatos, mil vias e canais. E conclui que uma inovação técnica só existe se ela conseguir adquirir sentido ao mesmo tempo no plano científico, econômico, cultural, etc.

## **Um Breve Histórico do Áudio na Internet**

**S**egundo Jon R. LUINI & Allen E. WHITMAN (2002, p. 07), a ordem cronológica do áudio na Internet segue da seguinte forma:

■ Até 1991 – O formato Sun-AU (também chamado de Ulaw) foi o padrão de áudio para fazer download (*baixar o arquivo do servidor para o computador do usuário*). É pequeno (8 bit), disponível somente em mono, e o som parece realmente com uma conexão de telefone ruim.

 1993 – Os formatos de áudio AIFF e WAV se tornaram comumente utilizados para fazer download. Os formatos reproduziam um bom som quando não eram super comprimidos, mas os arquivos são muito grandes e leva muito tempo para fazer todo o download.

1994 – Um esquema de compressão de mídia digital chamado MPEG (pelo Motion Picture Experts Group) aumentou dramaticamente o uso do áudio na Web. A escala de áudio da tecnologia MPEG oferece um arquivo muito menor, possibilita baixo tempo de download e maior qualidade do som. Pessoas e empresas fazem tocadores e codificadores para suportar o aumento da popularidade do áudio online.

1995 – O áudio streaming entra em cena. Grandes empresas como a Progressive Networks (depois chamada de RealNetworks) com seu produto RealPlayer e o produto Streamworks da Xing Technologies fizeram o áudio streaming ser facilmente disponível para todos, porém, ainda em baixa qualidade. Usuário Web passa a não esperar muito por um arquivo de áudio que seria feito o download para depois ouvir.

1996 – A RealNetworks e a Xing começaram a lançar continuamente novas versões para seus softwares. O Shockwave Áudio da Macromedia foi lançado, permitindo a tecnologia MPEG 1, Camada III (MP3) pudesse ser introduzida nas páginas da Web. Os grandes concorrentes, incluindo a Microsoft e Apple, reconheceram o valor do mercado que se expandia rapidamente. Todo mundo trabalhou fervorosamente para ficar à frente nos pacotes, na esperança de se tornar o único padrão para o áudio streamimg. Pequenas empresas foram enterradas ou engolidas pelo crescimento da briga agressiva por parcela de mercado. Iniciado no final do ano, o Áudio Líquido, um sistema de distribuição, cujo áudio era de qualidade superior baseado na Tecnologia dos Laboratórios AC3 da Dolby. O anúncio do auge do áudio na Internet e as grandes empresas, injetaram grande quantia de dinheiro dentro de uma fatia de mercado segura.

1997 – RealNetworks expandiu seu foco para incluir vídeo. Microsoft lançou NetShow (logo vindo a se tornar Windows Media).

■ 1998 – O popular uso do formato MP3 agita os negócios da música. Usuários começaram a ter acesso rápido de conectividade via DSL e modens a cabo, permitindo o fluxo de áudio com mais qualidade. Chegou a rádio via Internet.

1999 – A popularidade do MP3 e o baixo preço, fizeram dele o mais popular formato de áudio para download. O MP3 também oferece alguma concorrência na arena do áudio streaming. Os tocadores de MP3 portáteis, como por exemplo, o Rio, tornaram-se disponíveis. Formatos de áudio streaming que sobreviveram aos primeiros cinco anos – RealMedia, Windows Media e QuickTime – iniciaram campanhas mais agressivas de marketing. Nullsoft, criador do popular tocador para Windows de MP3: o Winamp, lançou o SHOUTcast, um simples e estável sistema de áudio streaming baseado em MP3.

2000-2001 – Websites como www.live365.com (site de estações de rádio gratuitas) oferecem meios de manipular individualmente o streaming gratuitamente e oferecem serviços de rápido streaming como os da Akamai, Digital Island e Speedera que expandiram seus serviços para clientes corporativos. E na Internet, a inovação continua.

 Mas os autores LUINI; WHITMAN, em seu livro "Streaming Audio", não citaram o MIDI como parte dessa história do áudio na Internet. Porém justificável, uma vez que o foco de suas pesquisas foi o som de mais qualidade.

 Para que essa cronologia do áudio na Internet não fique incompleta; segundo Miguel B. RATTON, o MIDI foi concebido em 1983 e foi o principal responsável pela grande transformação que a música moderna tem vivido. E define:

> *MIDI é sigla de* Musical Instrument Digital Interface *(interface digital para instrumentos musicais), um protocolo de comunicação de dados, desenvolvido especificamente para operar com instrumentos musicais, e que permite a transferência de informações (musicais e também não musicais) entre os instrumentos eletrônicos, e entre eles e os computadores.* [sic] (A ARTE DE SEQÜENCIAR, 2000, p. 13)

 Nos dias de hoje percebemos pouca utilização do MIDI na Internet, uma vez que a evolução do áudio, nos permite ouvir, na medida do possível, boa qualidade de som com tamanho pequeno.

 Com os recursos de streaming, cada vez mais utilizados na Web, surge a necessidade de saber mais sobre o seu conceito e aplicações.

## **Conceito e Aplicações do Áudio Streaming**

**C**onforme LUINI; WHITMAN (2002, p. 05), o áudio streaming é similar ao tradicional rádio *broadcasting*, exceto que na Internet é usada para mandar e receber o áudio já em uso nas transmissões de rádio e TV. E como ligar o rádio, o áudio streaming é ouvido em tempo real. Isso é muito mais conveniente do que os processo de dois-passos para ouvir um arquivo de áudio depois de ter completado o download.

 Para entendermos as aplicações do áudio streaming, continuaremos a abordar os estudos de LUINI; WHITMAN nesta seção do artigo.

 Vários componentes são envolvidos para ouvir o áudio streaming. Começa com a conexão de Internet (via modem de conexão discada, DSL/ISDN, LAN e outros) e um navegador Web como o Netscape ou Internet Explorer. Usando o navegador em um computador doméstico, o usuário visita um Website que oferece áudio de um jeito ou de outro. Pode ser musica, narrativa, etc. Quando clica num link para um conteúdo, um aplicativo começa a tocar automaticamente.

 O que realmente acontece é que o aplicativo conecta com um servidor de streaming e solicita os conteúdos escolhidos de áudio streaming. O servidor de streaming pega o áudio streaming de um ou outro um arquivo estático pré-processado ou uma alimentação direta contínua e começa mandar o áudio pela conexão de Internet do usuário. Depois de um breve processo de "buffering" (podemos considerar o buffering como carregamento, preparação de dados), o áudio é tocado através das caixas de som do usuário como este é recebido.

 A maioria dos áudios streaming não se parece com o arquivo de áudio original, pois este foi comprimido e tem partes de seu espectro original de freqüência removida. Mas quando se fala em streaming, não podemos falar de qualidade, mas sim de utilidade e praticidade, pois o áudio streaming é uma tecnologia extremamente útil.

 A grande diferença entre o download e o streaming é que ao contrário do áudio que foi baixado, o áudio streaming é ouvido no mesmo tempo que é entregue a informação ao usuário.

 Podemos fazer uma analogia: o áudio streaming como ligar o rádio e começar a escutar e o download como ir a uma loja, comprar um CD, e ouví-lo somente depois que se retorna em casa.

O áudio streaming é comumente utilizado para fins comerciais e não comercias; e analisaremos na próxima seção do artigo, aplicações do áudio em formatos comerciais na Internet.

Para os autores, considera-se que formato é a tecnologia usada para codificar e distribuir o áudio pela a Internet. Que os quatro maiores formatos incluem o MP3, Windows Media, RealMedia e QuickTime, porém outros formatos menos conhecidos também existem. Mas citam, como nota de rodapé, que cada formato contém um ou mais codificadores, um software específico usado para comprimir e decodificar qualquer tipo de mídia, incluindo o áudio. Por exemplo, todos os formatos citados acima suportam o MP3 codec (tecnologia usada para comprimir e descomprimir dados no computador). E alertam que pode ser confuso, mas o MP3 é tecnicamente somente um codec, não um formato.

 Todos os formatos suportam o MP3 codec e também podem ser integrados com outras tecnologias, como o Flash, DHTML e JavaScript, como também contribuir para apresentações mais elaboradas.

 O formato de áudio streaming do RealMedia da RealNetworks tem sido o principal por muito tempo, e o mídia streaming é o foco da empresa. O formato do RealMedia inclui seu próprio codec otimizado (como também o Windows Media e o QuickTime) que oferece a mesma qualidade de áudio do MP3 em um arquivo menor.

 O Windows Media da Microsoft entrou mais tarde no áudio streaming para jogos. Porém, porque os estatísticos reportaram que 90% de todos os computadores usam o sistema operacional Windows (e os componentes do Windows Media já são incluídos em todos os novos sistemas lançados de Windows para PCs), era um fator competitivo para a Microsoft desenvolver para um gigantesco número de usuários capacitados com o Windows Media. O formato do Windows Media também inclui um codec de áudio particular que, como o RealNetworks e QuickTime, oferece compressão mais eficiente do que o MP3, isto é, oferece a mesma qualidade em menos espaço ou melhor qualidade no mesmo espaço.

 O QuickTime, tecnologia de gerenciamento de mídia digital propriedade da Apple, teve seu uso expandido mais do que o RealAudio; porém, somente em anos recentes que a totalidade de componentes para o áudio streaming foi adicionada.

 MP3 (MPEG 1, Layer III) é atuamente um codec de padrão aberto e não é especificamente um formato de áudio streaming. A popularidade do MP3 foi resultado de ter sido incluído em muitos diferentes produtos de entrega de áudio na Internet, tanto para download e, em poucos anos, o streaming. A licença para o codec MP3 é controlado pela Fraunhofer-Gesellschaft (centro de pesquisa em tecnologia - www.fraunhofer.de).

 Alguns produtos são construídos para serem padrões e sistemas abertos, como MP3, que permite muitos softwares de desenvolvimento adicionar características e utilidades para beneficiar os usuários. Outros produtos são construídos em cima de formatos de propriedade, como o Windows Media, RealMedia e o QuickTime, que são desenhados para manter o valor de propriedade intelectual da empresa, gerando lucros e longevidade.

 No streaming, pode-se escolher entre dois diferentes cenários de desenvolvimento. O primeiro é o "ao vivo", onde o áudio streaming é enviado em tempo real do computador do desenvolvedor para o servidor para redistribuir aos múltiplos ouvintes. O segundo cenário é o "sob demanda", em que os arquivos de áudio streaming são desenvolvidos e transferidos para o servidor para redistribuição para múltiplos ouvintes.

 Existem duas formas de transmissão dos dados para os ouvintes: (i) unicast, cuja característica é permitir que cada ouvinte receba sua própria cópia do fluxo de áudio; e (ii) multicast, envolve múltiplos usuários numa rede compartilhando a mesma taxa de transferência. Não se usa no streaming sob demanda a transmissão via multcast, pois é raro que múltiplos usuários irão clicar no mesmo link ao mesmo tempo. Por isso, o unicast ainda é o modelo padrão de transmissão de streaming.

#### **Aplicação do Áudio em Modelo de Anúncios Comerciais**

**C**omo já dito anteriormente no início do artigo, existe uma organização que padroniza os formatos de anúncios na Internet, que é o IAB.

 Existem os formatos que são tradicionais, que se dividem em três categorias: (i) Retângulos e *Pop-ups* (janela em formatos específicos, carregadas separadamente encima da página); (ii) Banners (faixas estreitas na horizontal dentro da página) e Botões; e (iii) Skyscrapers (faixas largas na vertical dentro da página).

 Dentro desses formatos propostos, há a possibilidade de utilizar recursos que maximizem o retorno para o anunciante, pois conforme afirmação de Luli RADFAHER (DESIGN/WEB/DESIGN 2. [2002?], p. 154), os banners não "prestam". O autor relata que as formas de anúncios convencionais não são mais impactantes como anos atrás, que já se tornaram elementos comuns, fazendo com que o visitante ignore a presença do anúncio nos sites e portais.

 Algumas empresas detectaram esse problema já há algum tempo, e com a proposta de levar soluções inovadoras de anúncios, surgiu em Setembro de 1999, em Nova Iorque – EUA, uma agência especializada nesse tipo de trabalho: propor alternativas de anúncios que possibilitem os crescimentos do "Rich Media". Com isso, essa empresa desenvolveu sua própria plataforma de anúncios rich media e hoje, conforme descrito em seu site (www.eyeblaster.com), mais de 500 agências (ex.: OgilvyOne, Atmosphere/BBDO e outras), mais de 1000 divulgadores e editores web (ex.: Yahoo!, MSN, AOL, Weather.com, NYTimes.com, e outros) usam a Plataforma Eyeblaster e mais de 3000 campanhas foram rodadas na Plataforma Eyeblaster (ex.: IBM, Disney, Coca-Cola, AT&T, Visa, Warner Bros., Microsoft, General Motors, Unilever, e outros).

 Pelo definição encontrada no glossário do IAB, o rich media é um método de comunicação que incorpora animação, som, vídeo e/ou interatividade. Pode ser usada sozinha ou em combinação com outras tecnologias: mídia streaming, som, Flash e com linguagens de programação como o Java, Javascript e DHTML. Pode ser desdobrada via padrão Web e aplicações wireless (comunicação sem fio) incluindo e-mail, Web design, banners, botões e *interstitial*s (especificado no dicionário eletrônico *Babylon English-English*, como termo para internet que significa um anúncio ou promoção que é ativada em separado, numa janela do navegador enquanto uma solicitação da página WWW é carregada)

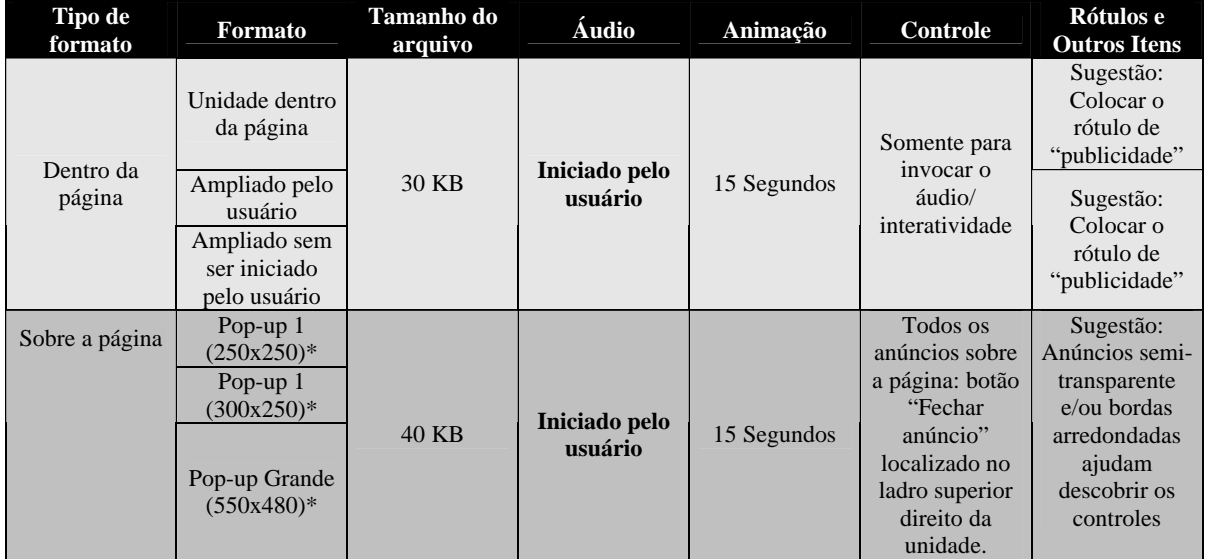

Pelo IAB o rich media pode ser usado da seguinte forma:

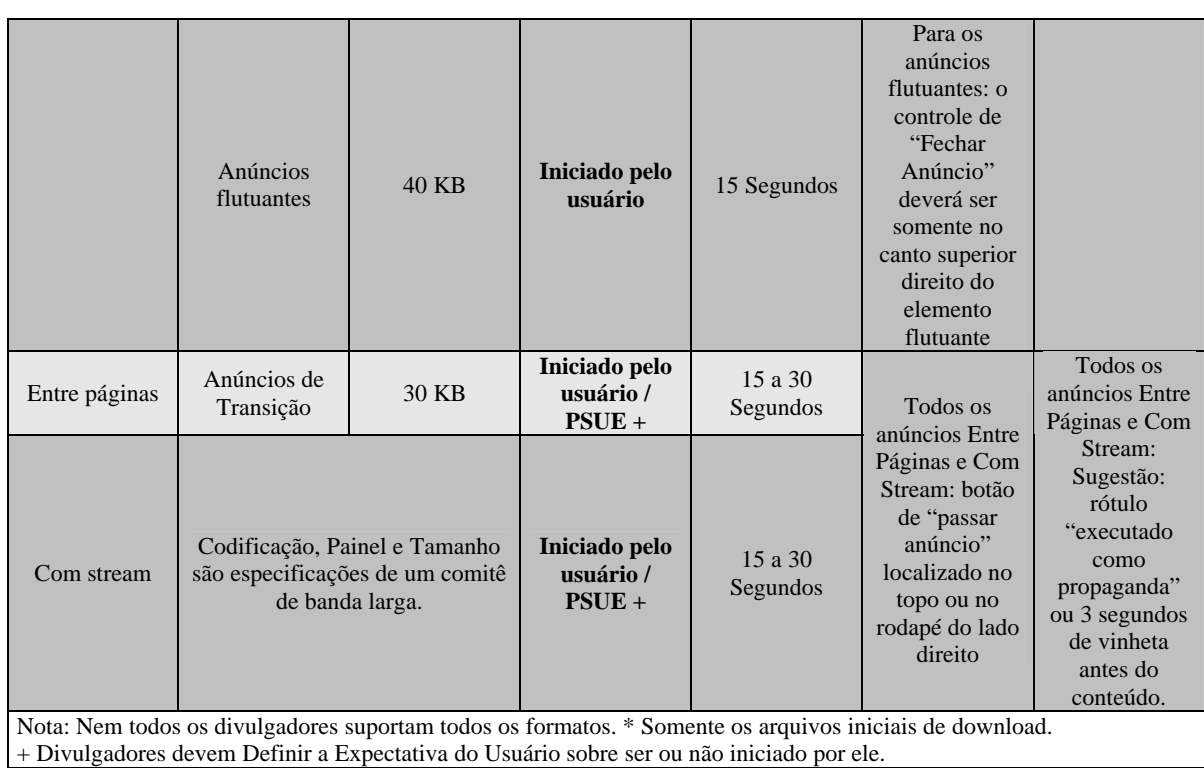

Fonte: IAB - http://www.iab.net/standards/richmedia2/industry\_feedback.asp

 A Plataforma Eyeblaster propõe uma série de especificações para formatos de anúncios, divididos nas seguintes categorias: (i) *Out-of-Banner*; (ii) Banner; e (iii) de Transição.

- 1. Out-of-banner
	- a. Página cheia sobreposta (Full-Page Overlay)
		- i. Descrição: Um anúncio flutuante em página cheia, também é chamado de "takeover ad", que é executado dentro de uma camada transparente encima de toda a página web.
		- ii. Dimensões: Ilimitado / Página inteira
		- iii. Duração:15 segundos, deve ser auto-terminável.
		- **iv. Áudio: Automático ou iniciado pelo usuário.**
		- v. Tamanho do arquivo: 100K
		- vi. Fechar: Deve incluir o botão de fechar.
		- vii. Lembrete: Os lembretes flutuantes devem ter no máximo 15 segundos de duração e botão de fechar.
		- viii. Exemplos: *http://tinyurl.com/3bgpp* e *http://www.eyeblaster.com/WebSite/new\_archive/september\_02/ British\_Airways/British\_Airways\_flip\_onNYTimes/British\_Airwa ys\_Launch.htm*
	- b. Anúncio Flutuante (Floating Ad)
		- i. Descrição: Um anúncio que movimenta dentro de uma camada transparente encima da página de web e é executado dentro de uma área limitada.
		- ii. Dimensões: Até 500 x 500 pixel.
- iii. Duração: 15 segundos, deve ser auto-terminável.
- **iv. Áudio: Automático ou iniciado pelo usuário.**
- v. Tamanho do arquivo:  $100K$
- vi. Lembrete: Os lembretes flutuantes devem ter no máximo 15 segundos de duração e botão de fechar.
- vii. Exemplos: *http://tinyurl.com/3yjz7* e *http://www.eyeblaster.com/website/new\_archive/2003/January\_0 3/DD\_On\_iwon/DD\_Launch.htm*
- c. Anúncio Papel de Parede (Wallpaper Ad)
	- i. Descrição: Uma imagem do anúncio que substitui o fundo da página, pode incluir um anúncio lembrete de até 200 x 200 pixel.
	- ii. Dimensões: Ilimitada / Página Inteira (imagem); 200 x 200 (lembrete).
	- iii. Duração: 15 segundos.
	- **iv. Áudio: Automático ou iniciado pelo usuário.**
	- v. Tamanho do arquivo: 100K
	- vi. Lembrete: Os lembretes flutuantes devem ter no máximo 15 segundos de duração e botão de fechar.
	- vii. Exemplo:

*http://www.eyeblaster.com/WebSite/new\_archive/December\_02/ Bounty\_wallpaper/Bounty\_Launch.htm*

- 2. Banner
	- a. Banner Convencional (Polite Banner)
		- i. Descrição: Um anúncio banner em Flash que permite grandes tamanhos, download seqüencial e tecnologia de compressão.
		- ii. Dimensões: Qualquer tamanho de banner padrão IAB e tamanhos personalizados.
		- iii. Tamanho total do arquivo final: 100K
		- iv. Tamanho total do arquivo inicial: 15K
		- **v. Áudio: iniciado pelo usuário.**
		- vi. Exemplos: *http://tinyurl.com/2cjkr* e *http://www.eyeblaster.com/website/new\_archive/2003/september \_03/Discover\_Magazine\_Polite\_Banner\_on\_CNN/Discover\_Mag azine\_100K\_Polite\_Launch.htm*
	- b. Banner Ampliado (Expandable Banner)
		- i. Descrição: Um anúncio banner em Flash que tem múltiplos painéis em Flash e/ou anúncios flutuantes a partir de um clique no banner, passar do mouse ou auto-inicialização.
		- ii. Dimensão: Todos os tamanhos de banner do IAB e tamanhos personalizados.
		- **iii. Áudio: iniciado pelo usuário.**
		- iv. Tamanho total do arquivo final: 100K
		- v. Tamanho total do arquivo inicial: 15K
		- vi. Outros: Se inicializado de um banner ampliável, os painéis devem conter botões visíveis de fechar, e os anúncios flutuantes devem seguir as especificações sobre os anúncios flutuantes.
		- vii. Exemplo: *http://tinyurl.com/2r62b*
- 3. Transição
	- a. Intervalo Comercial (Commercial Break)
		- i. Descrição: Um anúncio de transição de página inteira que é executado dentro do navegador ativo entre qualquer duas páginas do site, incluindo o site inteiro.
		- ii. Dimensões: Ilimitado / Página Inteira
		- iii. Duração: 10 segundos
		- **iv. Áudio: Automático ou iniciado pelo usuário.**
		- v. Tamanho do arquivo: 100K
		- vi. Fechar: Precisa ter um botão de fechar.
		- vii. Lembrete: Lembretes flutuantes tem 15 segundos no máximo de duração e devem ter um botão de fechar.
		- viii. Outro: Deve incluir cabeçalho com a logo do site, navegação e/ou um link de "passar o anúncio".
		- ix. Exemplos: *http://tinyurl.com/36vau* e *http://www.eyeblaster.com/website/new\_archive/December\_02/T agLess\_Commercial/TagLess\_Commercial.htm*
	- b. Anúncio Janela
		- i. Descrição: Uma janela *interstitial*, também chamada de "anúncio pop-up", que é carregado tradicionalmente e executado instantaneamente ou quando uma nova página está carregando.
		- ii. Dimensões: até 550 x 480 pixel.
		- iii. Duração: 30 segundos, deve ser finalizado automaticamente se não existir interação com o usuário.
		- **iv. Áudio: Automático ou iniciado pelo usuário.**
		- v. Tamanho do arquivo: Versões de 100K e 300K
		- vi. Outros: Áudio e animação não podem se repetir (loop).
		- vii. Exemplo: *http://tinyurl.com/3e8ym*
	- c. Anúncio Janela em Tela Cheia
		- i. Descrição: Uma janela *interstitial* que é carregado de maneira convencional e executa instantaneamente ou quando uma nova página está sendo carregada.
		- ii. Dimensões: Cobre a tela toda numa nova janela.
		- iii. Duração: 15 segundos, deve ser finalizado automaticamente se não existir interação com o usuário.
		- **iv. Áudio: Automático ou iniciado pelo usuário.**
		- v. Tamanho do arquivo: Versões de 100K e 300K.
		- vi. Outros: O áudio e a animação não devem se repetir, e devem ter um botão de fechar visível.
		- vii. Exemplo: *http://tinyurl.com/3e8ym*

Verifica-se, ao cruzar as informações da tabela de dados sobre rich media do IAB e da Plataforma Eyeblaster, o áudio pode ser iniciado pelo usuário ou auto-iniciado. Porém, o IAB propõe que todos os áudios sejam iniciados pelo usuário, deixando apenas dois formatos (*Entre Páginas* e *Com Stream*) para que o divulgador decida como comercializar seus anúncios, levando em consideração as expectativas do usuário. Mas chamamos atenção ao seguinte diagnóstico: o áudio dever ser único e exclusivamente iniciado pelo

usuário quando o anúncio é parte integrante do website, como os banners, botões e skyscrapers. Para o restante, que são carregados em uma camada ou janela encima da página, podendo optar entre as duas formas de iniciar do áudio.

Acredita-se que o áudio não pode ser auto-iniciado em um anúncio que faça parte do layout de um website, para não haver conflito entre os anúncios; para não chocar com o conteúdo da página e também para não comprometer o tamanho da página, que pode aumentar o tempo de carregamento.

Com base em tudo que foi apresentado no decorrer deste artigo, leva-nos a concluir que o áudio para Web precisa obedecer alguns padrões, desde de sua preparação para o streaming até em sua inclusão em anúncios comerciais na Internet, cujo propósito é não comprometer a navegabilidade do Website e também que os usuários tenham acesso a esse recurso, e ainda, que esse recurso, não seja um fator de desagrado.

# CURRÍCULO RESUMIDO

**Daniela Carvalho Monteiro**. Publicitária, especialista em gestão de marketing e mestranda em multimeios pela Unicamp. Artigo desenvolvido como trabalho de conclusão da disciplina Recursos Tecnológicos Aplicados à Produção Sonora – 1 Semestre/2004, sob orientação do Prof. Dr. José Eduardo Ribeiro de Paiva.

# REFERÊNCIAS BIBLIOGRÁFICAS

BABYLON. *Online Dictionary Software by Babylon*. English-English, versão 5.0. Disponível em <http://www.babylon.com>. Acesso e instalação em Maio de 2004.

MACROMEDIA Dreamweaver MX 2003 for Windows, versão 6. Macromedia, Inc., 2003. Conjunto de Programas do Macromedia Studio MX 2003.

EYEBLASTER. *CreativeShop - MediaAgency – WebPublisher*. Website institucional que apresenta propostas de formatos de anúncios rich media. Disponível em: <http://www.eyeblaster.com>. Acesso em: 01 Jun. 2004.

IAB. *Interactive Advertising Bureau*. Apresenta textos, pesquisas, glossários, dentre outros assuntos sobre padronização de formatos de anúncios na Internet. Disponível em: <http://www.iab.net>. Acesso em: 01 Jun. 2004.

INTERSTITIALS. In: *DICTIONARY software*. Babylon. Inglês-Inglês, 2004.

LÉVY, Pierre. *As Tecnologias da Inteligência: O Futuro do Pensamento na Era da Informática*. São Paulo, Editora 34, 1993.

LUINI, Jon R. & WHITMAN, Allen E. *Streaming Audio: The FezGuy's Guide*. EUA, New Riders Publishing, 2002.

RADFAHRER, Luli. *Design/Web/Design 2*. São Paulo, Market Press, [2002?].

RATTON, Miguel B. *A Arte de Seqüenciar: técnicas básicas para se produzir material musical de qualidade com seqüenciadores MIDI*. Rio de Janeiro, Ravil, 2000.